### Capacity Market

#### Guidance Update – 11 August 2016 - Cloning

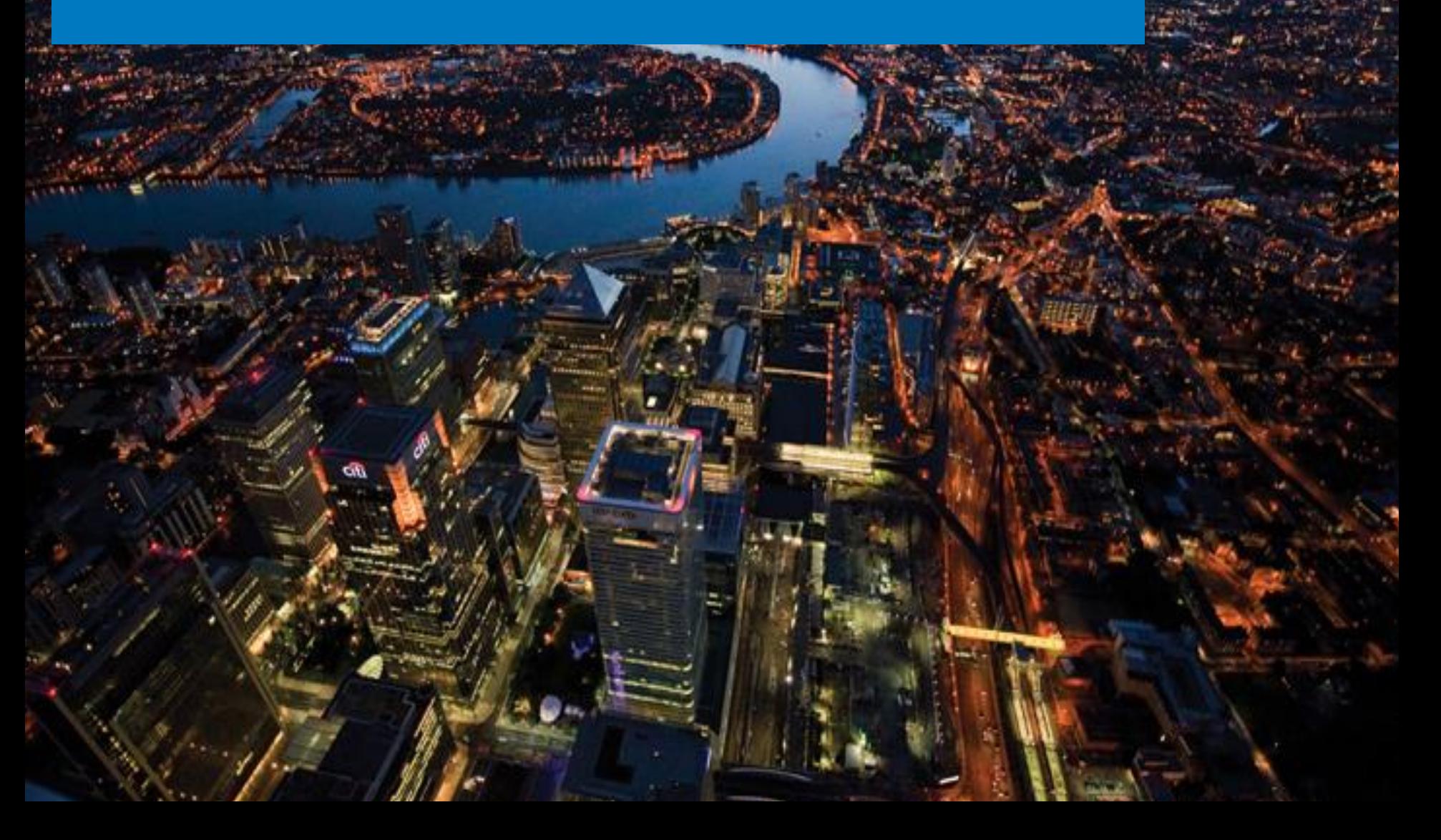

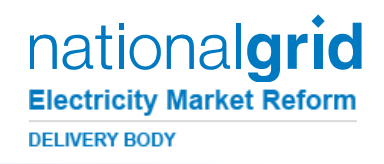

### **What is Cloning?**

- Replicates an existing Capacity Market Unit (CMU) content where there are changes
- Allows you to make appropriate amendments, quicker and easier
- Reflects a new configuration of the CMU

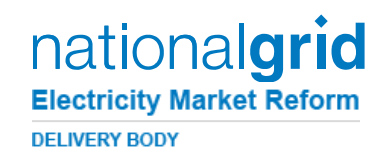

#### **Why do I need a CMUID Change?**

**Because that's the way the system is set up, if you** want to make any changes to CMU content a new CMUID is required

#### **Configuration changes include**

**(even where the physical asset / number of components is not changed)**

- Change of CMU Type
- Capacity Method Change
- Connection Agreement of Capacity Change
- Technical Reliability
- Construction Plan Milestone Change

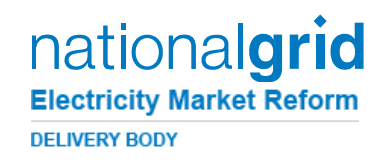

### **Why does it work that way?**

- **Provides a Unique Identifier for a specific CMU state**
- Allows us to track and manage all activity relating to a CMU E.g:
	- **Pre qualification**
	- **Assessment**
	- Auctions
	- Agreement Management

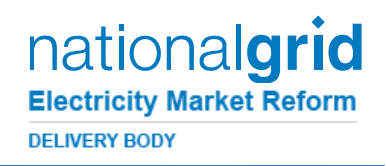

### **What do I need to Do?**

- We recognise that consistency is key. To achieve this, please Use the same original site name in the "CMU Name" Field.
- To make this easier, the "CMU Name" field is automatically populated with the cloned CMU details.
- So you shouldn't need to change anything.
- CMUID There is no defined expectation from the Delivery Body as to how this should look, so please use this in a way that is useful to you.

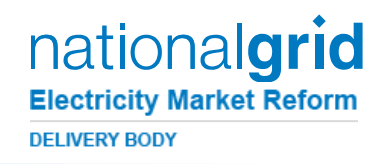

### **To make things easier…**

- **The Delivery Body will manually edit records where there are** new data items required on an existing CMU, due to rule changes e.g. new construction plan timescales
- DSR / Meter Test Certificates For any changes which do not impact on the validity of the certificates, you can upload the existing certificate which references the old CMUID. But please provide a list of old and new CMUID's which link

TO REQUEST A MANUAL EDIT, YOUR COMPANY MAIN ADMIN SHOULD EMAIL [EMR@NATIONALGRID.COM](mailto:EMR@nationalgrid.com)

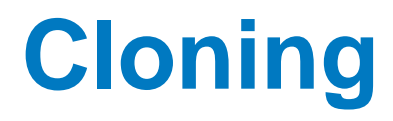

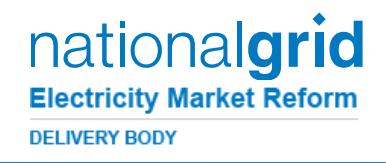

### If you have any further queries on Cloning then please do get in touch with the EMR team

### via email - [EMR@nationalgrid.com](mailto:EMR@nationalgrid.com)

#### or

#### Telephone – 01926 655300